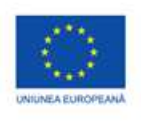

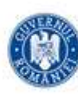

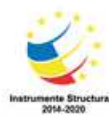

Fișă de lucru<br>PowerPoint Găsește perechea

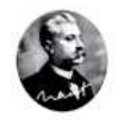

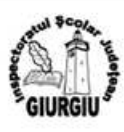

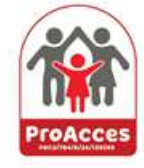

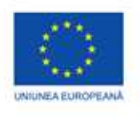

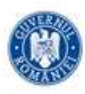

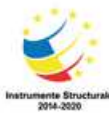

## POWER POINT joc Nume:

 $\overline{O}$ . Trasează o linie pentru a conecta fiecare pereche de casete

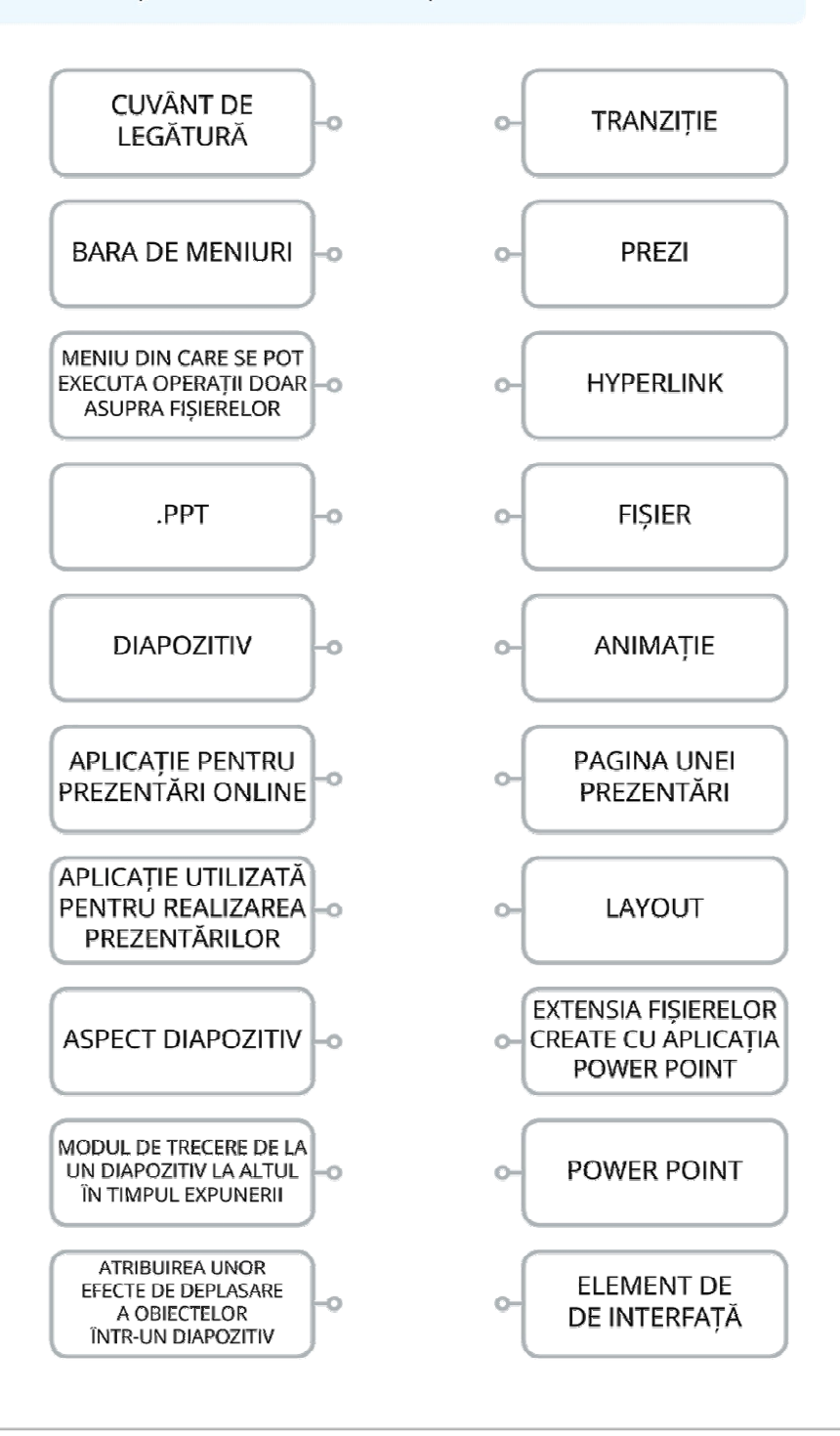

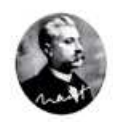

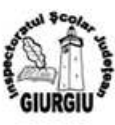

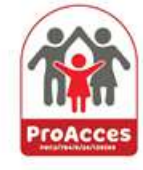

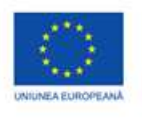

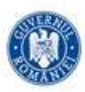

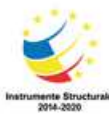

## POWER POINT joc Nume:

 $\sqrt{\cdot}$  Trasează o linie pentru a conecta fiecare pereche de casete

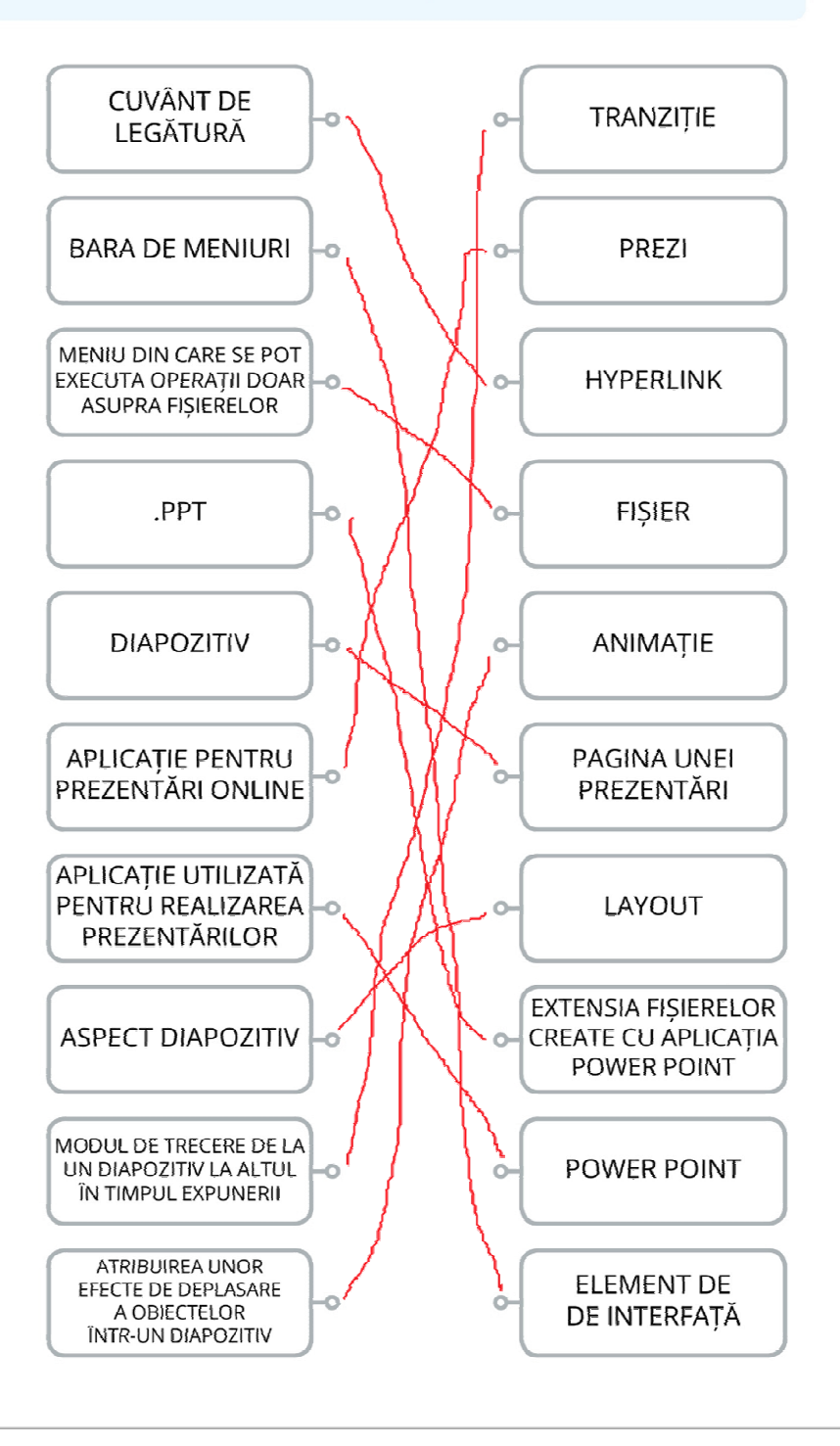

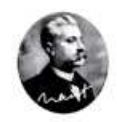

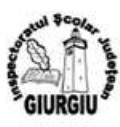

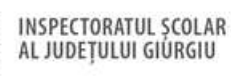

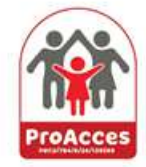

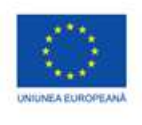

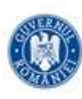

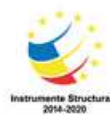

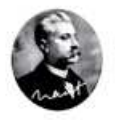

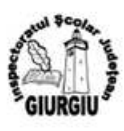

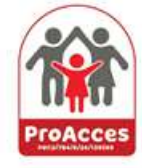